## **Gaia Twitter Plugin Documentation** *Release 0.1.0*

**Gaia Developers**

October 29, 2016

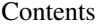

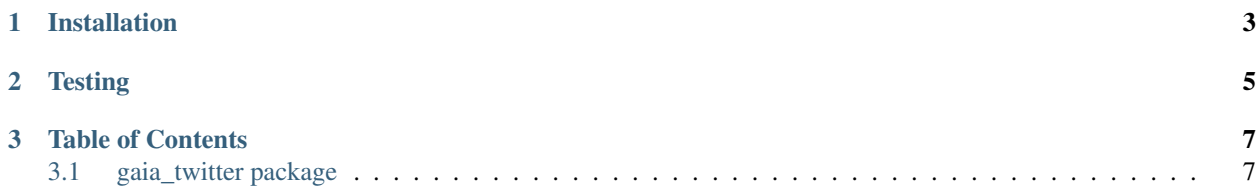

This is a plugin for Gaia [\(https://github.com/OpenDataAnalytics/gaia\)](https://github.com/OpenDataAnalytics/gaia) that loads twitter streams into geojson

## **Installation**

- <span id="page-6-0"></span>• git clone <https://github.com/OpenDataAnalytics/gaia-twitter-plugin.git>
- cd gaia-spatialstats-plugin
- pip install -e .
- pip install -r requirements

**Testing** 

<span id="page-8-0"></span>• python -m unittest discover

## **Table of Contents**

## <span id="page-10-1"></span><span id="page-10-0"></span>**3.1 gaia\_twitter package**

- **3.1.1 Submodules**
- **3.1.2 gaia\_twitter.inputs module**
- **3.1.3 gaia\_twitter.processes module**
- **3.1.4 Module contents**